# УДК 004

ż

### **Сингулярное разложение матриц и его реализация в математическом программном пакете Maple и на языке программирования Python**

*Болтовский Гавриил Александрович Приамурский государственный университет им. Шолом-Алейхема Студент*

### **Аннотация**

Целью данной статьи является описание свойств сингулярного разложения матриц и его реализация в математическом программном пакете Maple и на языке программирования Python. Написан пример разложения, в Python использовалась библиотека scipy. Результатом исследования станут примеры сингулярного разложения и Python-реализация.

**Ключевые слова:** Maple, сингулярное разложение матриц, Python

## **Singular value decomposition of matrices and its implementation in the mathematical software package Maple and in the programming language Python**

*Boltovsky Gavriil Alexandrovich Sholom-Aleichem Priamursky State University Student*

## **Abstract**

The purpose of this article is to describe the properties of the singular value decomposition of matrices and its implementation in the Maple mathematical software package and in the Python programming language. An example of decomposition was written, the numpy library was used in Python. The result of the study will be examples of singular value decomposition and a Python implementation.

**Keywords:** Maple, SVD, Python

Сингулярное разложение матриц является одним из видов факторизаций. Его преимущество перед другими, заключается в том, что оно подходит для прямоугольных матриц, которые часто встречаются в Data Science (при решении задач регрессивного анализа, например), так как данные часто представляются не только в виде квадратных матриц.

Использование системы компьютерной математики Maple как метода решения задач рассмотрено в исследовании Р.И. Паровика [1], в нём описывается процесс расчёта функций типа Миттаг-Леффлера с различными параметрами. Моделирование поверхностей Безье так же возможно в Maple, что демонстрируется в исследовании [2]. Для решения физических задач А.А.

ż

Григорьев, Д.Ф. Королёв используют данный математический программный пакет [3]; ими произведено моделирование дифракции Френеля.

Применение сингулярного разложения матриц - Singular Value Decomposition (SVD) огромно. Н.А. Богданова, Ю.С. Зыбина, Е.С. Шпакова в своём исследовании [4] рассматривают его использование в разработке алгоритмов сжатия электронно-микросопических изображений. SVDразложение при решении систем линейных алгебраических уравнений исследуется в статье В.Б. Куликова [5]. Так же применяется в SEO анализе тестов [6].

Целью исследования является изучения принципов работы SVDразложения на примере математического программного пакета Maple, а также реализация разложения на языке программирования Python.

При работе с Python используется библиотека scipy, которая устанавливается после numpy.

Сингулярное разложение матрицы используется для её приведения к каноническому виду. Так же SVD может быть необходимо для представления данных в более наглядном виде. Чаще всего матрицу представляют в виде произведения трех матриц U, S, V транспонированная, где U и V являются унитарными матрицами, состоящих из левый и правых унитарных векторов соответственно. Матрица S (матрица сингулярных значений), является диагональной.

В Maple сингулярное разложение реализуется посредством функции svd(). Данная функция является частью стандартной пакета МТМ, код на рисунке (рис. 1).

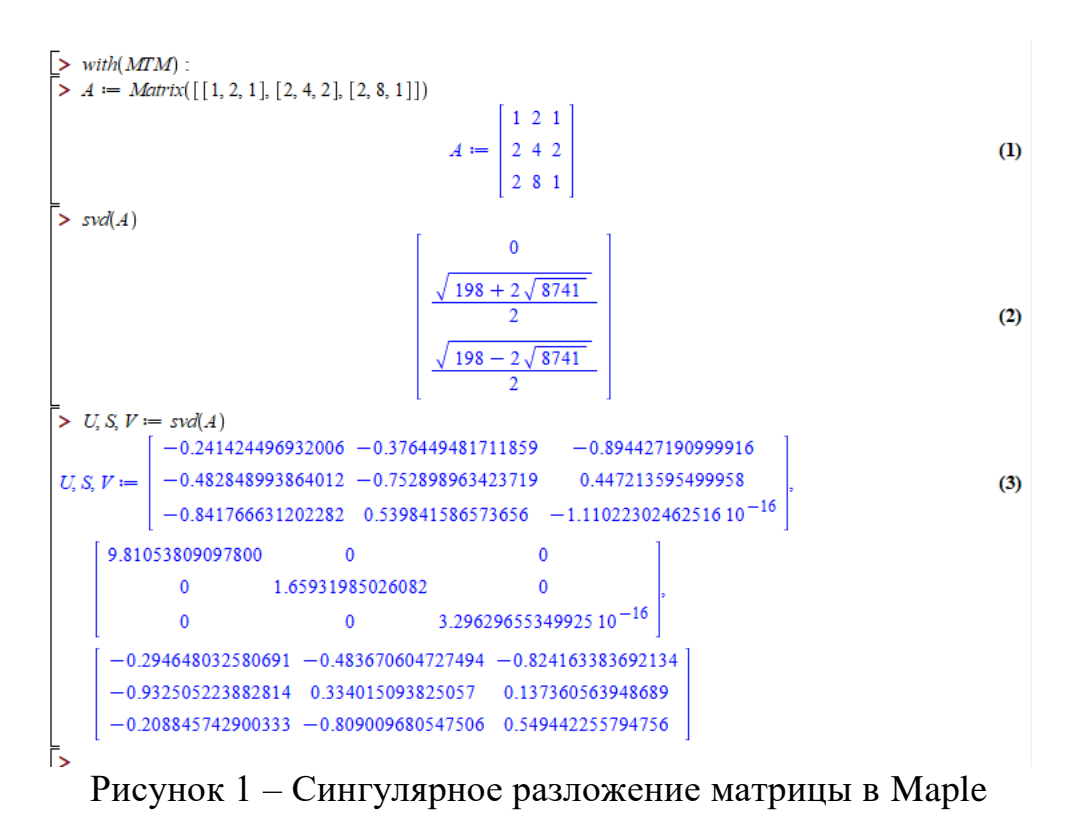

ż

В случае использования языка программирования Python, необходимо установить библиотеки. В PyCharm это можно сделать во вкладке Python Packages (рис. 2)

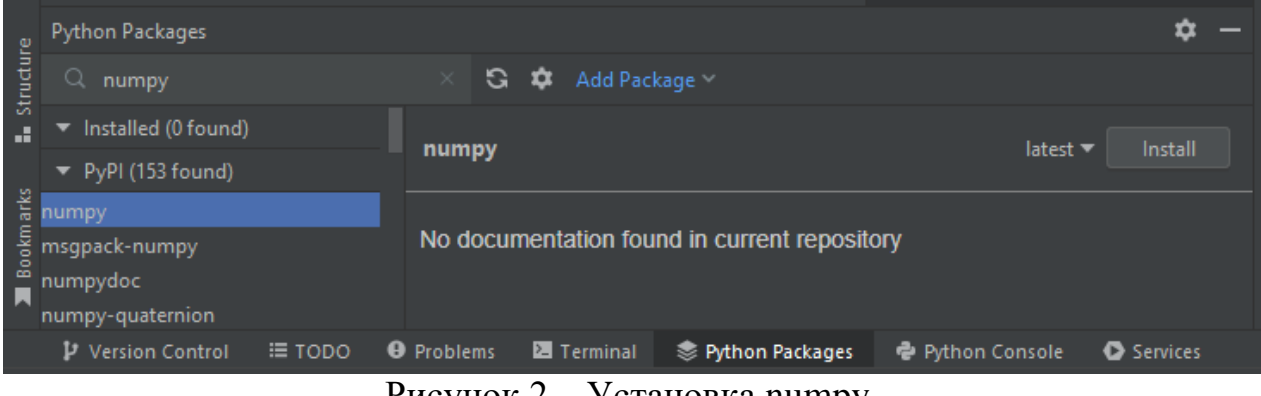

Рисунок 2 – Установка numpy

Следующий код позволяет произвести сингулярное разложение матрицы (рис. 3).

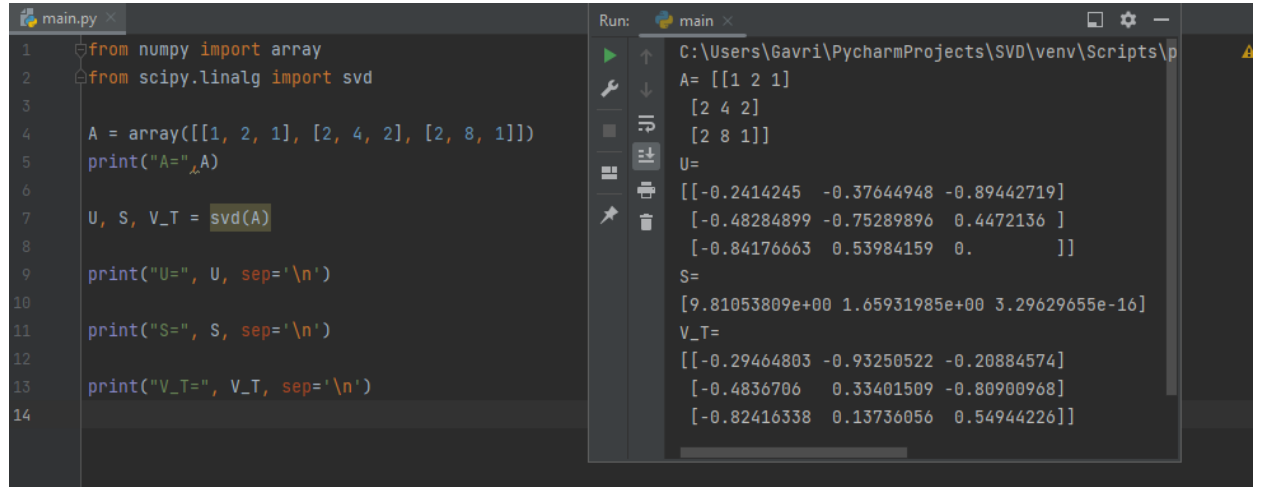

Рисунок 3 – Код программы, выполняющей SVD разложение матрицы

Таким образом было произведено сингулярное разложение матрицы в программном математическом пакете Maple и посредством языка программирования Python.

#### **Библиографический список**

- 1. Паровик Р. И. Особенности вычисления функции типа Миттаг-Леффлера в системе компьютерной математики Maple // Вестник КРАУНЦ. Физикоматематические науки. 2012. № 2(5). С. 51-61.
- 2. Моделирование поверхностей Безье в математическом пакете Maple // Научно-техническое и экономическое сотрудничество стран АТР в XXI веке. 2020. Т. 2. С. 371-374.
- 3. Григорьев А. А. Численное моделирование дифракционных процессов в среде Maple // Актуальные направления научных исследований XXI века:

ż

теория и практика. 2018. Т. 6. № 6(42). С. 99-102.

- 4. Богданова Н. А., Зыбина Ю. С., Шпакова Е. С. Использование сингулярного разложения матриц для сжатия электронномикроскопических изображений / Н. А. Богданова, // Экономические и социально-гуманитарные исследования. 2016. № 2(10). С. 7-11.
- 5. Куликов В. Б. Стохастические свойства SVD-разложения. Идентификация плотностей распределения сингулярных значений матричных операторов при решении систем линейных алгебраических уравнений // Cloud of Science. 2020. Т. 7. № 1. С. 49-60.
- 6. Латентно-семантический анализ URL: https://habr.com/ru/post/110078/ (дата обращения: 27.06.2022).